**股识吧 gupiaozhishiba.com**

**能买-股识吧**

## | **MACD**

## **MACD**

MACD

 $\rm MACD$ 

email is expected to the matrix of  $MACD$ 

MACD MACD<br>MACD  $MACD$ 

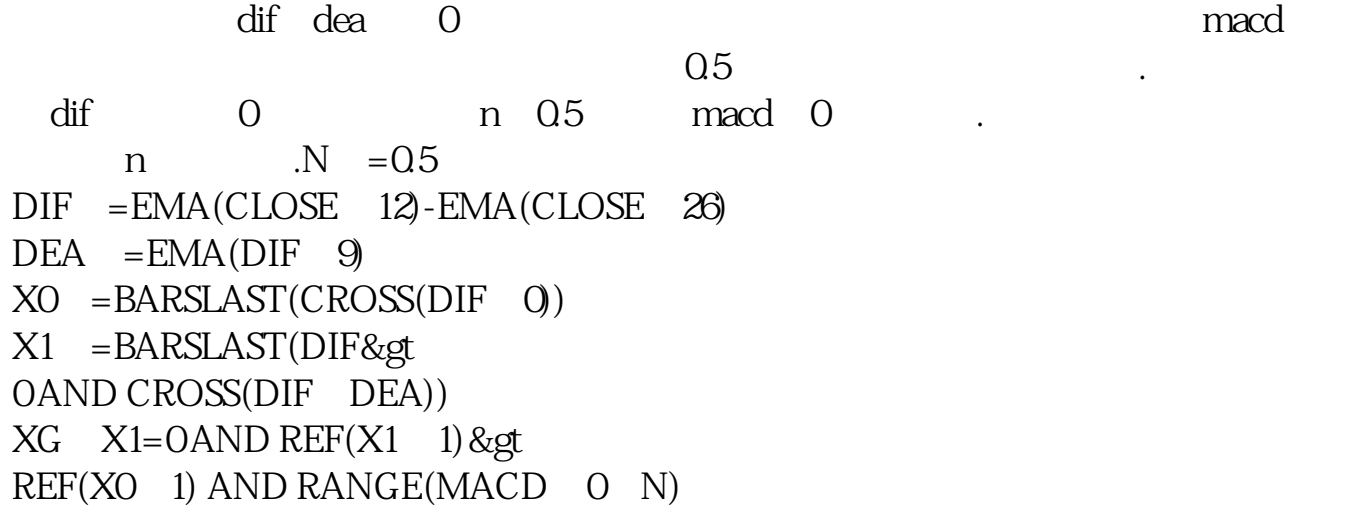

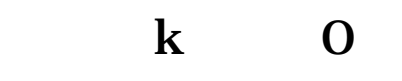

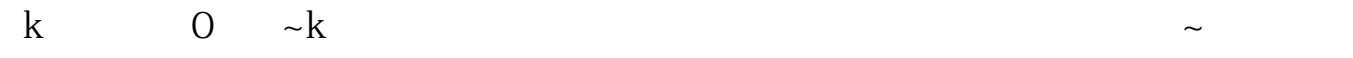

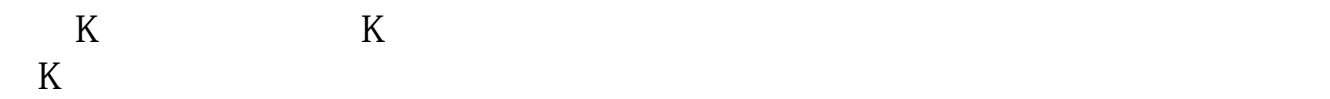

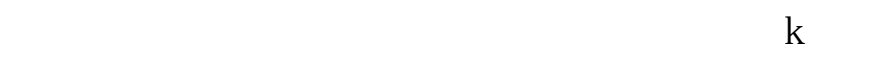

 $\alpha$  , where  $\alpha$  , and  $\alpha$  , and  $\alpha$  , and  $\alpha$  ,  $\alpha$ 

 $K$  and  $1$ 

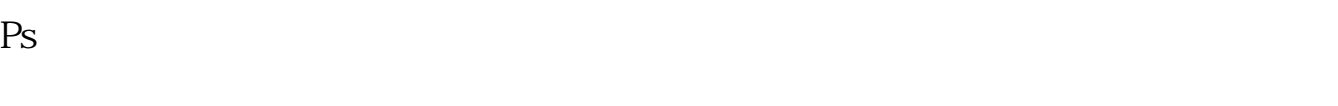

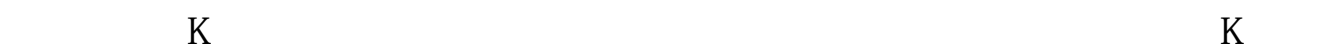

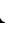

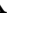

 $K$ 

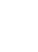

 $2<sub>l</sub>$ 

 $202 - 0907$ 

A  $-10\%$   $10\%$   $10\%$ 

## **x** and **macd**

1、MACD水平状态平行吞吃零轴,先作"后面可能是大行情"的预想,买错也买

 $\overline{A}$ 

2 MACD DIFF 0 a DIFF O<br>B MAC **MACD** 

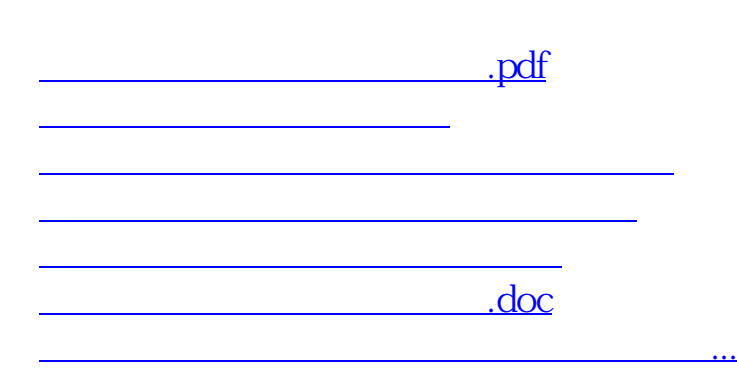

<https://www.gupiaozhishiba.com/article/15877530.html>